## Настройки

NK<br>AR

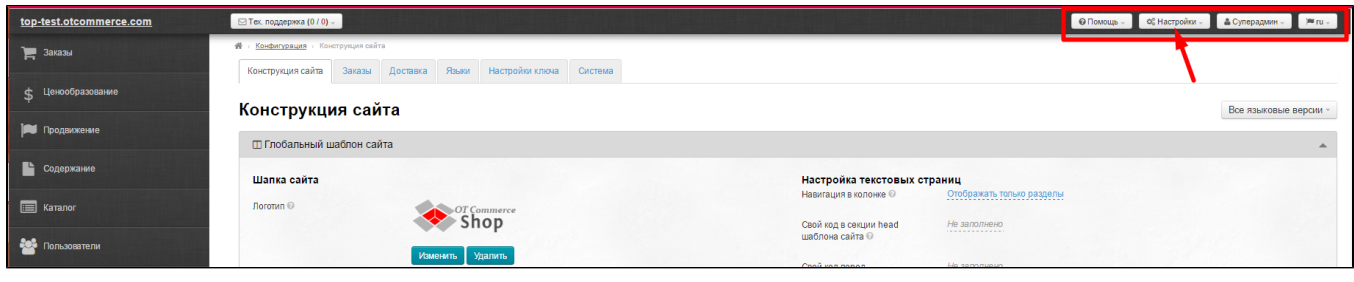